# Årsredovisning

# *Stiftelsen Murrayska Släktfonden*

# *815200-0991*

Styrelsen för Stiftelsen Murrayska Släktfonden får härmed lämna sin redogörelse för stiftelsens utveckling under räkenskapsåret 2020-01-01 - 2020-12-31.

Om inte annat särskilt anges, redovisas alla belopp i hela kronor (sek).

# INNEHÅLLSFÖRTECKNING SIDA

- Förvaltningsberättelse 2 3 - Resultaträkning 4
- Balansräkning 1996 i 1997 ble stoff at 1997 ble stoff at 1997 ble stoff at 1997 ble stoff at 1998 ble stoff a
- Noter 7 8
- Underskrifter 8

**Stiftelsen Murrayska Släktfonden** and and a structure of the structure of the structure of the structure of the structure of the structure of the structure of the structure of the structure of the structure of the structu 815200-0991

# *FÖRVALTNINGSBERÄTTELSE*

#### VERKSAMHETEN

#### **Allmänt om verksamheten**

Stiftelsen Murrayska Släktfonden grundlades i syfte att, genom kapitalets omsorgsfulla förvaltning och behöriga tillväxt, avkastningen av fonden skall bliva till gagn, såväl till bibehållande och vård av den unika, dyrbara samling, som genom Professor Robert Murrays oförtrutna energi sammanförts, som ock till välsignelsebringande nytta för Murrayska släkten tillhörande närmare och fjärmare anförvanter.

Ändamålet med fonden är att, i öfverensstämmelse med detta reglemente,

1:o) bereda tillgång till bevarande, vård, underhåll och förkofran af här nedan omnämnda Murray´ska släkten rörande taflor, fotografier, bref, mobilier och andra minnessaker;

2:o) i den ordning i 7 § stadgas lämna understöd för studier och utbildning åt medlemmar och ättlingar af Murray´ska släkten, hvilka däraf äro i behof;

3:o) därest tillgångarna i framtiden sådant medgifva i enahanda ordning lämna understöd åt medlemmar och ättlingar af samma släkt , hvilka genom olyckor, sjukdom eller annan oförvållad oförmåga kommit i sådan ställning, att de däraf äro i behof samt i öfrigt genom sitt uppförande gjort sig däraf förtjänte.

Stiftelsen har sitt säte i Stockholm.

#### **Främjande av ändamålet**

Stipendier och understöd, till ett sammanlagt belopp av 527 000 kr har delats ut till följande släktmedlemmar: Andrea Lindgren Erik Murray Filip Wilén Karin Murray Tom Murray Hannah Murray Ester von Hedenberg Sonja Murray Emanuel Murray Martin Wilén

#### Väsentliga händelser under räkenskapsåret

För oss alla har det ju varit ett mycket speciellt år under coronapandemin. Dock kan konstateras att för Släktfondens räkning med dess långa historia har man grundmurade förutsättningar att gå igenom även denna prövning.

Den 18 november hölls ett extra Rådsmöte. Ett tiotal medlemmar av Släktrådet genomförde mötet digitalt, det första i Släktfondens 114-åriga historia! Där gick vi igenom och stadfäste de ändringar i Reglementet som vi beslutade om i januari 2019. Nästa steg är nu att lämna in det nya Reglementet för registrering hos Länsstyrelsen. På mötet valdes även Linda Murray Wennberg och Lotta Murray in som ordinarie styrelseledamöter.

Den planerade sammankomsten under nästa år i början av september har styrelsen beslutat om att skjuta upp ett år. Så nästa ordinarie Rådsmöte kommer hållas först under 2022. Vi känner att det är det bästa i rådande situation. Inte minst så att alla ska känna sig trygga och välkomna när vi väl ses.

I övrigt har styrelsen arbetat med stipendieutdelning och kapitalförvaltning. Fyra ordinarie styrelsemöten har hållits och två möten med stiftelsens placeringsrådgivare på Handelsbanken.

#### **Stiftelsen Murrayska Släktfonden** and a structure of the state of the state of  $3(8)$ 815200-0991

Två medlemmar av Släktrådet har tyvärr gått bort under året. Mac Murray avled den 15 juni 2020 vid en ålder av 83 år. Bengt-Otto Murray avled även han under sommaren vid en ålder av 73 år.

Släktfondens behållning uppgick totalt till 44.141 Mkr vid senaste årskiftet den 31 december 2020 att jämföra med 39.233 Mkr vid årsskiftet 2019. En uppgång med ca 12,5%. Detta efter löpande uttag för bl.a. stipendier och förvaltningskostnader.

Kommentar om Covid-19 och dess påverkan på verksamheten. Stiftelsen, som grundades för 117 år sedan och har en evig investeringshorisont, står sig väl rustad även genom denna kris. Som vi skrev förra året kan man på kort sikt, dvs kommande år möjligen se lägre eller helt uteblivna aktieutdelningar vilket eventuellt kommer återspeglas i Stiftelsens utdelningsbara medel för att uppnå dess ändamål i form av utdelning av stipendier och underhåll.

Styrelsen består sedan det ordinarie Rådsmötet i november 2020 av följande ledamöter:

Tobias Murray, ordförande Marcus Murray, Kassör Charlotte Murray, sekreterare Linda Murray Wennberg Johan Murray

#### FLERÅRSÖVERSIKT

Beloppen i flerårsöversikten är angivna i tusental kronor om inte annat anges.

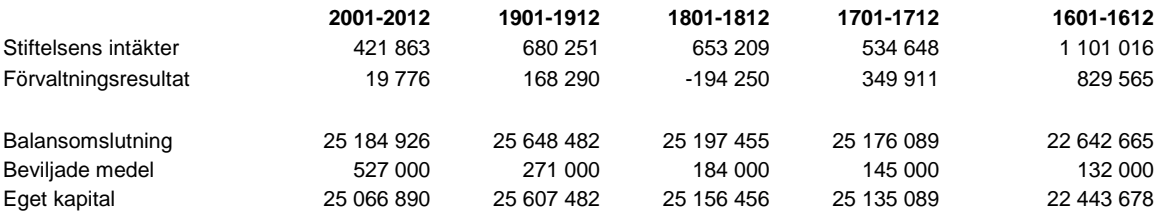

# *RESULTATRÄKNING* <sup>1</sup>

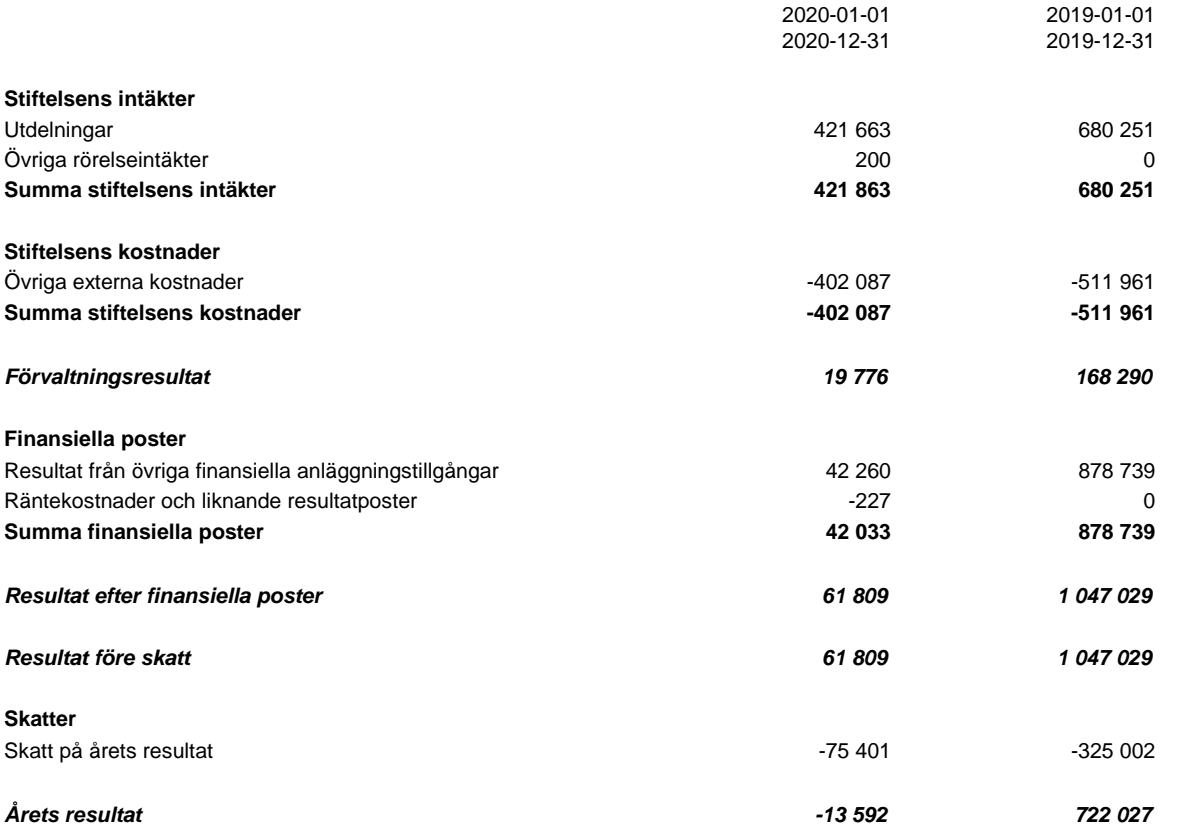

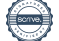

# *BALANSRÄKNING* <sup>1</sup>

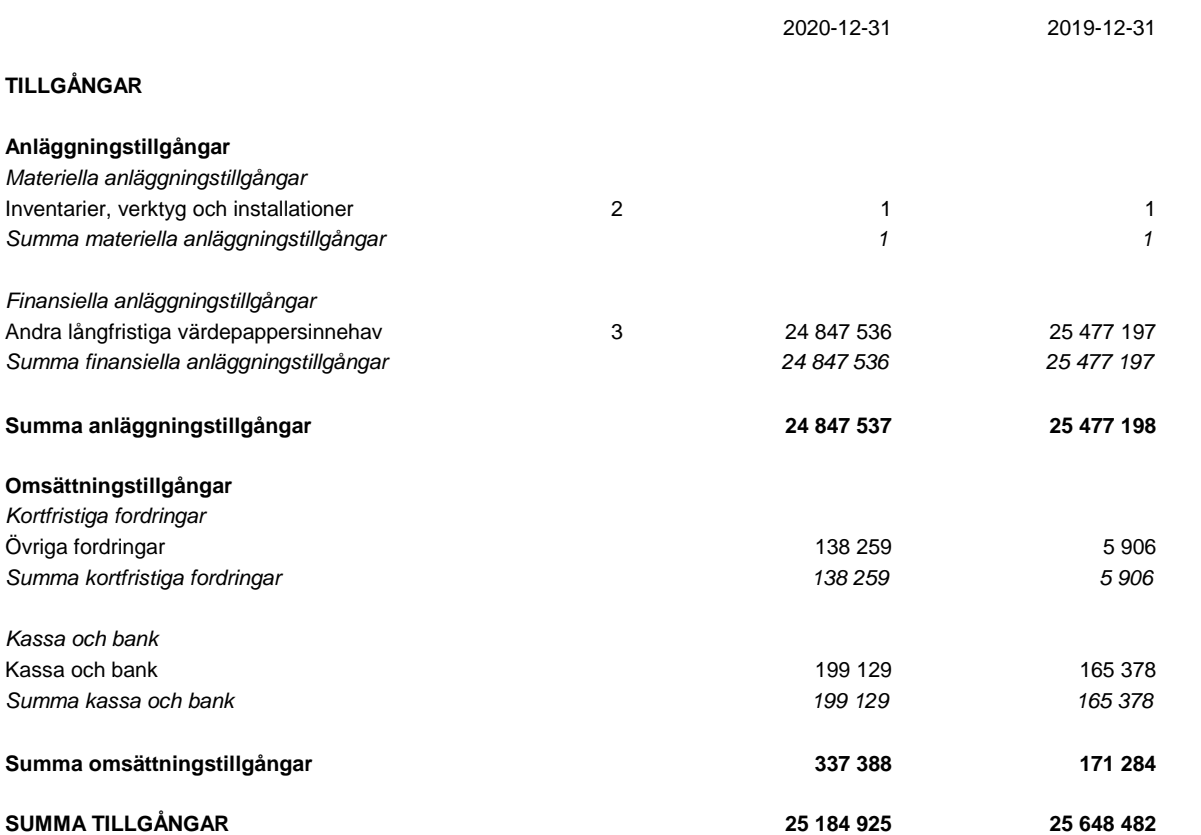

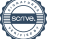

#### **Stiftelsen Murrayska Släktfonden** en andet andet andet andet andet andet andet andet and andet and the set of  $6(8)$ 815200-0991

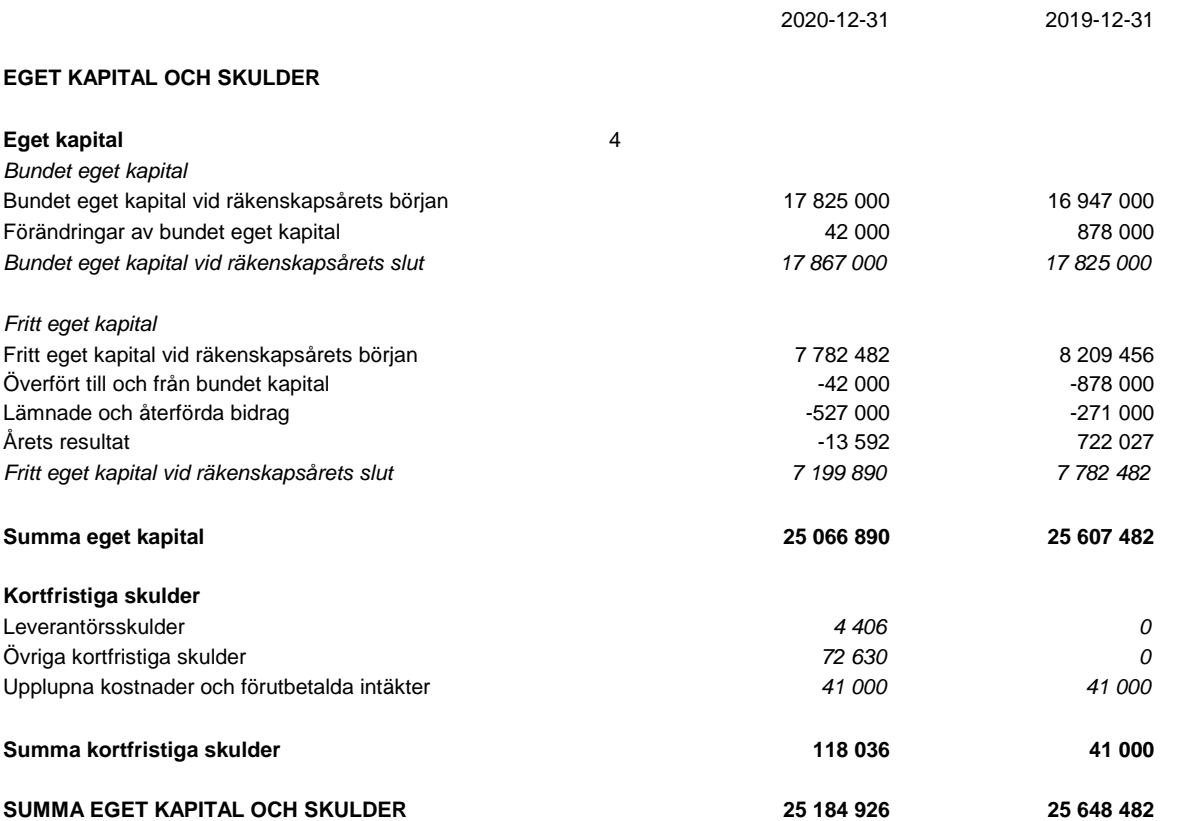

# *NOTER*

#### **Not 1 Redovisningsprinciper**

#### **Enligt BFNAR 2016:10**

Årsredovisningen har upprättats enligt årsredovisningslagen och BFNAR 2016:10 Årsredovisning i mindre företag (K2).

#### **Eget kapital**

Eget kapital består av bundet och fritt eget kapital. Det bundna kapitalet består av ursprungligt stiftelsekapital samt kapitalisering av en tredjedel av årlig ränteavkastning tills det bundna kapitalet uppgår till det enligt stadgarna angivna värdet 300.000 kr. Det ursprungliga reglementet är från 1906 och det angivna värdet för bundet kapital inflationsjusteras för att motsvara 300.000 kr i aktuellt penningvärde. När detta belopp är uppnått får därefter hela avkastningen delas ut för stiftelsens avsedda ändamål. Realisationsresultat redovisas mot bundet eget kapital.

Under 2018 justerades det bundna egna kapitalet för att uppgå till 300.000 kronor i 2018 års penningsvärde, 16.245.000 kr, då kapitalisering inte har hanterats rätt under ett antal år.

#### **Värd ering värd epapper**

Kortfristiga placeringar värderas till det lägsta av anskaffningsvärdet och marknadsvärde, dvs enligt lägsta värdets princip. Kollektiv värdering av värdepapper tillämpas som värderingsprincip.

Finansiella tillgångar som är avsedda för långfristigt innehav redovisas till anskaffningsvärde. Har en finansiell anläggningstillgång på balansdagen ett lägre värde än det bokförda värdet skrivs tillgången ner till detta lägre värde om det kan antas att värdenedgången är bestående.

#### **Fordringar**

Fordringar upptas till det belopp som efter individuell prövning beräknas bli betalt.

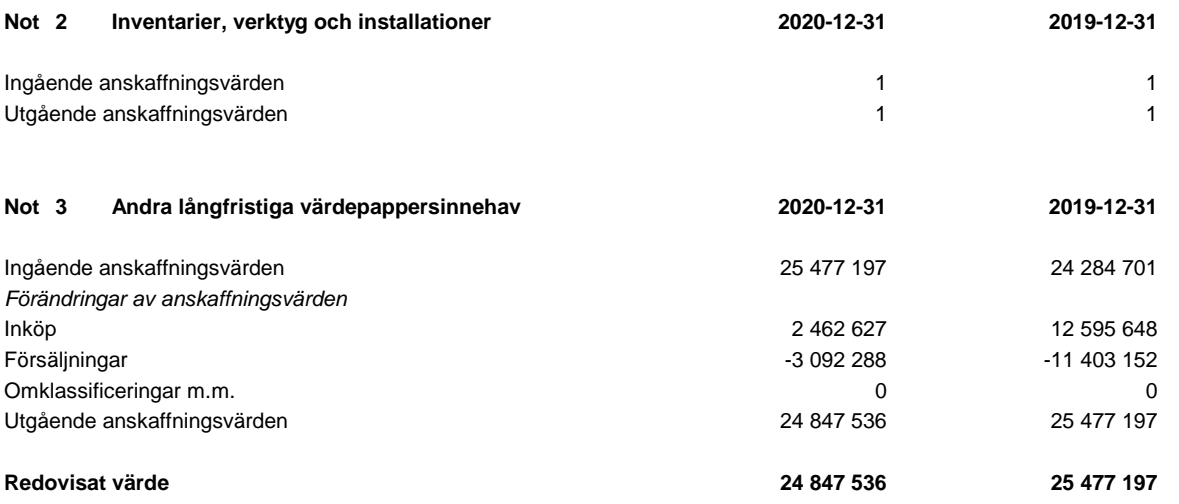

Marknadsvärde: 44.140.967 kr (39.233.002)

#### **Stiftelsen Murrayska Släktfonden** and a state of the state of the state of the state of the state of the state of the state of the state of the state of the state of the state of the state of the state of the state of the 815200-0991

#### **Not 4 Förändringar eget kapital**

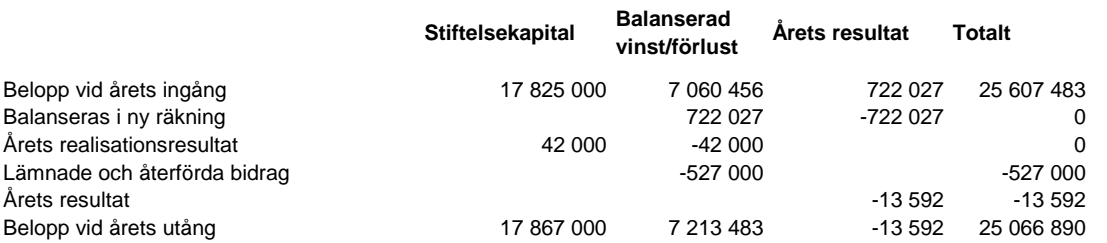

# **Not 5** Väsentliga händelser efter räkenskapsårets slut

Coronapandemin bedöms ha en mycket liten eller ingen påverkan på Stiftelsens verksamhet under 2021.

# UNDERSKRIFTER

Stockholm 2021-

Ordförande

Tobias Murray **Marcus Murray** Tobias Murray

Johan Murray Linda Murray Wennberg

Charlotte Murray

Vår revisionsberättelse har lämnats 2021-

Veronica Carlsson **Paul Murray** 

Auktoriserad revisor extendio and the extendio of Förtroendevald revisor

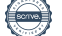

 $\overline{a}$ 

# Verifikat

Transaktion 09222115557448714586

# Dokument

815200-0991 Stiftelsen Murrayska Släktfonden 20201231 Huvuddokument 8 sidor Startades 2021-06-16 12:01:38 CEST (+0200) av Reduca eSign (Re) Färdigställt 2021-06-28 12:13:38 CEST (+0200)

# Initierare

# Reduca eSign (Re)

reduca-esign@reduca.se

# Signerande parter

Veronica Carlsson (VC) Tobias Murray (TM) tobias@murray.se veronica.carlsson@pwc.com **BankID BankID** Namnet som returnerades från svenskt BankID var "Carl Namnet som returnerades från svenskt BankID var "VERONICA CARLSSON" Tobias Murray" Signerade 2021-06-28 12:13:38 CEST (+0200) Signerade 2021-06-16 12:03:03 CEST (+0200) Marcus Murray (MM) Johan Murray (JM) Marcus.Murray@truesec.se Johan.Murray@soderbergpartners.se **BankID BankID** Namnet som returnerades från svenskt BankID var Namnet som returnerades från svenskt BankID var "Marcus Thomas Anders Murray" "JOHAN MURRAY" Signerade 2021-06-24 23:01:34 CEST (+0200) Signerade 2021-06-16 12:31:58 CEST (+0200) Linda Murray (LM1) Lotta Murray (LM2) linda.murray.wennberg@gmail.com Charlotte.Murray@affarsconcept.se

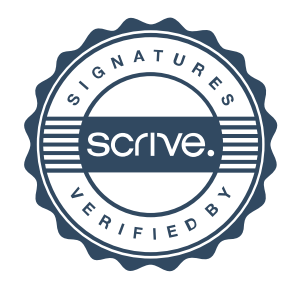

# Verifikat

Transaktion 09222115557448714586

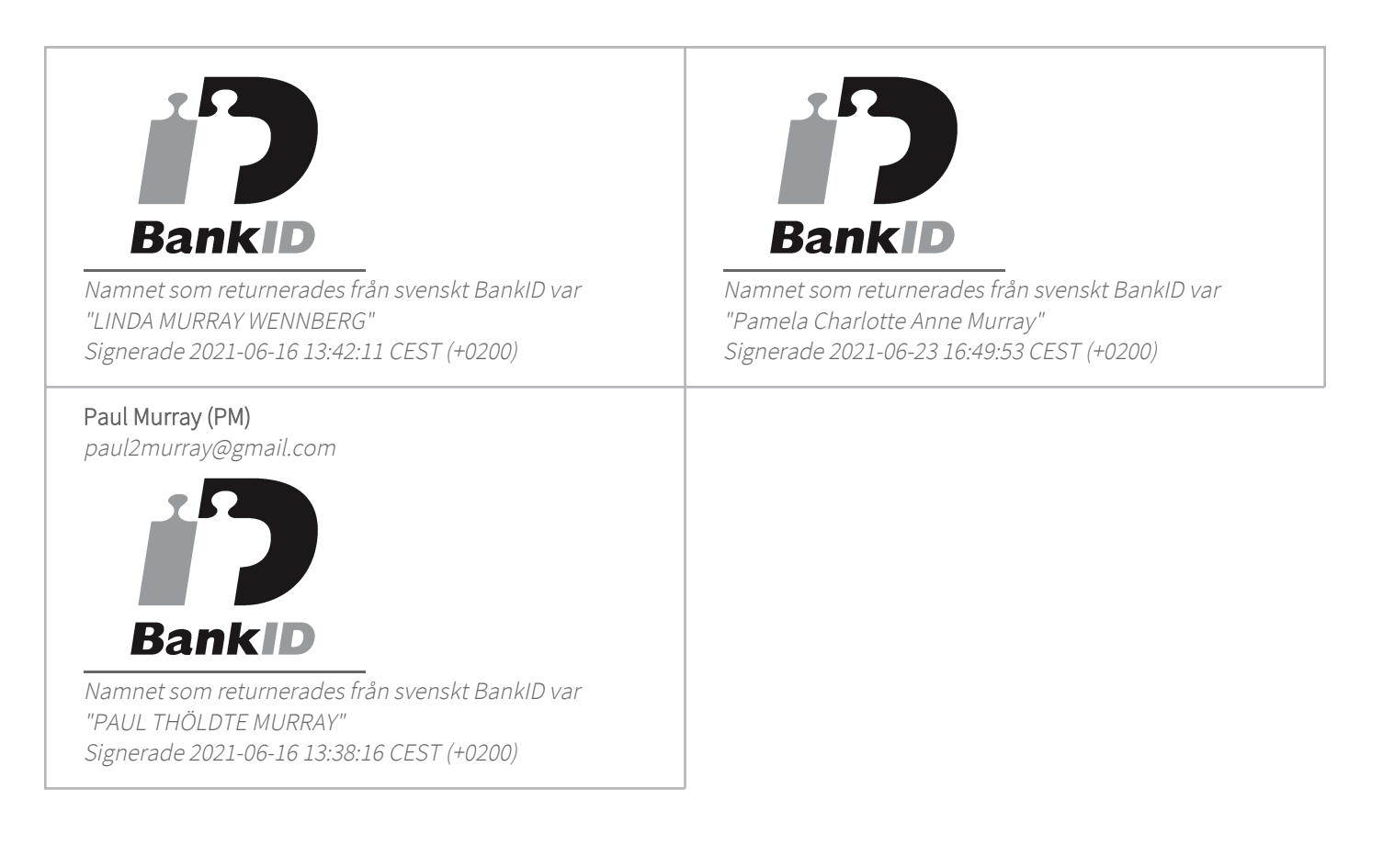

Detta verifikat är utfärdat av Scrive. Information i kursiv stil är säkert verifierad av Scrive. Se de dolda bilagorna för mer information/bevis om detta dokument. Använd en PDF-läsare som t ex Adobe Reader som kan visa dolda bilagor för att se bilagorna. Observera att om dokumentet skrivs ut kan inte integriteten i papperskopian bevisas enligt nedan och att en vanlig papperutskrift saknar innehållet i de dolda bilagorna. Den digitala signaturen (elektroniska förseglingen) säkerställer att integriteten av detta dokument, inklusive de dolda bilagorna, kan bevisas matematiskt och oberoende av Scrive. För er bekvämlighet tillhandahåller Scrive även en tjänst för att kontrollera dokumentets integritet automatiskt på: https://scrive.com/verify

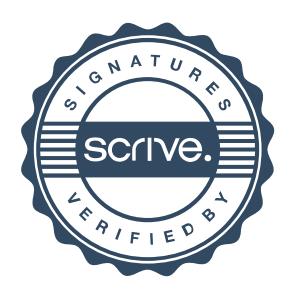

# **Revisionsberättelse**

Till styrelsen i Stiftelsen Murrayska Släktfonden, org.nr 815200-0991

# **Rapport om årsredovisningen**

# *Uttalanden*

Vi har utfört en revision av årsredovisningen för Stiftelsen Murrayska Släktfonden för år 2020.

Enligt vår uppfattning har årsredovisningen upprättats i enlighet med årsredovisningslagen och ger en i alla väsentliga avseenden rättvisande bild av stiftelsens finansiella ställning per den 31 december 2020 och av dess finansiella resultat för året enligt årsredovisningslagen. Förvaltningsberättelsen är förenlig med årsredovisningens övriga delar.

# *Grund för uttalanden*

Vi har utfört revisionen enligt god revisionssed i Sverige. Revisorernas ansvar enligt denna sed beskrivs närmare i avsnitten *Den auktoriserade revisorns ansvar* samt *Lekmannarevisorns ansvar.*

Vi är oberoende i förhållande till stiftelsen enligt god revisorssed i Sverige. Jag som auktoriserad revisor har fullgjort mitt yrkesetiska ansvar enligt dessa krav.

Vi anser att de revisionsbevis vi har inhämtat är tillräckliga och ändamålsenliga som grund för våra uttalanden.

## *Styrelsens ansvar*

Det är styrelsen som har ansvaret för att årsredovisningen upprättas och att den ger en rättvisande bild enligt årsredovisningslagen. Styrelsen ansvarar även för den interna kontroll som den bedömer är nödvändig för att upprätta en årsredovisning som inte innehåller några väsentliga felaktigheter, vare sig dessa beror på oegentligheter eller på misstag.

Vid upprättandet av årsredovisningen ansvarar styrelsen för bedömningen av stiftelsens förmåga att fortsätta verksamheten. Den upplyser, när så är tillämpligt, om förhållanden som kan påverka förmågan att fortsätta verksamheten och att använda antagandet om fortsatt drift. Antagandet om fortsatt drift tillämpas dock inte om styrelsen avser att likvidera stiftelsen, upphöra med verksamheten eller inte har något realistiskt alternativ till att göra något av detta.

## *Den auktoriserade revisorns ansvar*

Jag har att utföra revisionen enligt International Standards on Auditing (ISA) och god revisionssed i Sverige. Mitt mål är att uppnå en rimlig grad av säkerhet om huruvida årsredovisningen som helhet inte innehåller några väsentliga felaktigheter, vare sig dessa beror på oegentligheter eller på misstag. Rimlig säkerhet är en hög grad av säkerhet, men är ingen garanti för att en revision som utförs enligt ISA och god revisionssed i Sverige alltid kommer att upptäcka en väsentlig felaktighet om en sådan finns. Felaktigheter kan uppstå på grund av oegentligheter eller misstag och anses vara väsentliga om de enskilt eller tillsammans rimligen kan förväntas påverka de ekonomiska beslut som användare fattar med grund i årsredovisningen.

Som del av en revision enligt ISA använder jag professionellt omdöme och har en professionellt skeptisk inställning under hela revisionen. Dessutom:

- identifierar och bedömer jag riskerna för väsentliga felaktigheter i årsredovisningen, vare sig dessa beror på oegentligheter eller på misstag, utformar och utför granskningsåtgärder bland annat utifrån dessa risker och inhämtar revisionsbevis som är tillräckliga och ändamålsenliga för att utgöra en grund för mina uttalanden. Risken för att inte upptäcka en väsentlig felaktighet till följd av oegentligheter är högre än för en väsentlig felaktighet som beror på misstag, eftersom oegentligheter kan innefatta agerande i maskopi, förfalskning, avsiktliga utelämnanden, felaktig information eller åsidosättande av intern kontroll.
- skaffar jag mig en förståelse av den del av stiftelsens interna kontroll som har betydelse för min revision för att utforma granskningsåtgärder som är lämpliga med hänsyn till omständigheterna, men inte för att uttala mig om effektiviteten i den interna kontrollen.
- utvärderar jag lämpligheten i de redovisningsprinciper som används och rimligheten i styrelsens uppskattningar i redovisningen och tillhörande upplysningar.
- drar jag en slutsats om lämpligheten i att styrelsen använder antagandet om fortsatt drift vid upprättandet av årsredovisningen. Jag drar också en slutsats, med grund i de inhämtade revisionsbevisen, om huruvida det finns någon väsentlig osäkerhetsfaktor som avser sådana händelser eller förhållanden som kan leda till betydande tvivel om stiftelsens förmåga att fortsätta verksamheten. Om jag drar slutsatsen att det finns en väsentlig osäkerhetsfaktor, måste jag i revisionsberättelsen fästa uppmärksamheten på upplysningarna i årsredovisningen om den väsentliga osäkerhetsfaktorn eller, om sådana upplysningar är otillräckliga, modifiera uttalandet om årsredovisningen. Mina slutsatser baseras på de revisionsbevis som inhämtas fram till datumet för revisionsberättelsen. Dock kan framtida händelser eller förhållanden göra att en stiftelse inte längre kan fortsätta verksamheten.
- utvärderar jag den övergripande presentationen, strukturen och innehållet i årsredovisningen, däribland upplysningarna, och om årsredovisningen återger de underliggande transaktionerna och händelserna på ett sätt som ger en rättvisande bild.

Jag måste informera styrelsen om bland annat revisionens planerade omfattning och inriktning samt tidpunkten för den. Jag måste också informera om betydelsefulla iakttagelser under revisionen, däribland eventuella betydande brister i den interna kontrollen som jag identifierat.

## *Lekmannarevisorns ansvar*

Jag har att utföra en revision enligt stiftelselagen och därmed enligt god revisionssed i Sverige. Mitt mål är att uppnå en rimlig grad av säkerhet om huruvida årsredovisningen har upprättats i enlighet med årsredovisningslagen och om årsredovisningen ger en rättvisande bild av stiftelsens resultat och ställning.

# **Rapport om andra krav enligt lagar och andra författningar**

## *Uttalande*

Utöver vår revision av årsredovisningen har vi även utfört en revision av styrelsens förvaltning för Stiftelsen Murrayska Släktfonden för år 2020.

Enligt vår uppfattning har styrelseledamöterna inte handlat i strid med stiftelselagen, stiftelseförordnandet eller årsredovisningslagen.

# *Grund för uttalande*

Vi har utfört revisionen enligt god revisionssed i Sverige. Vårt ansvar enligt denna beskrivs närmare i avsnittet *Revisorernas ansvar*. Vi är oberoende i förhållande till stiftelsen enligt god revisorssed i Sverige. Jag som auktoriserad revisor har i övrigt fullgjort mitt yrkesetiska ansvar enligt dessa krav.

Vi anser att de revisionsbevis vi har inhämtat är tillräckliga och ändamålsenliga som grund för vårt uttalande.

## *Styrelsens ansvar*

Det är styrelsen som har ansvaret för förvaltningen enligt stiftelselagen och stiftelseförordnandet.

#### *Revisorernas ansvar*

Vårt mål beträffande revisionen av förvaltningen, och därmed vårt uttalande, är att inhämta revisionsbevis för att med en rimlig grad av säkerhet kunna bedöma om någon styrelseledamot i något väsentligt avseende:

- företagit någon åtgärd eller gjort sig skyldig till någon försummelse som kan föranleda ersättningsskyldighet mot stiftelsen eller om det finns skäl för entledigande, eller
- på något annat sätt handlat i strid med stiftelselagen, stiftelseförordnandet eller årsredovisningslagen.

Rimlig säkerhet är en hög grad av säkerhet, men ingen garanti för att en revision som utförs enligt god revisionssed i Sverige alltid kommer att upptäcka åtgärder eller försummelser som kan föranleda ersättningsskyldighet mot stiftelsen.

Som en del av en revision enligt god revisionssed i Sverige använder den auktoriserade revisorn professionellt omdöme och har en professionellt skeptisk inställning under hela revisionen. Granskningen av förvaltningen grundar sig främst på revisionen av räkenskaperna. Vilka tillkommande granskningsåtgärder som utförs baseras på den auktoriserade revisorns professionella bedömning och övriga valda revisorers bedömning med utgångspunkt i risk och väsentlighet. Det innebär att vi fokuserar granskningen på sådana åtgärder, områden och förhållanden som är väsentliga för verksamheten och där avsteg och överträdelser skulle ha särskild betydelse för stiftelsens situation. Vi går igenom och prövar fattade beslut, beslutsunderlag, vidtagna åtgärder och andra förhållanden som är relevanta för vårt uttalande.

Stockholm den dag som framgår av vår elektroniska underskrift

Öhrlings PricewaterhouseCoopers AB

Veronica Carlsson Auktoriserad revisor

Paul Murray Lekmannarevisor

# Deltagare

# **ÖHRLINGS PRICEWATERHOUSECOOPERS AB** Sverige

# **Signerat med Svenskt BankID**

Namn returnerat från Svenskt BankID: VERONICA CARLSSON

Veronica Carlsson Auktoriserad revisor

# **PAUL MURRAY** Sverige

# **Signerat med Svenskt BankID**

Namn returnerat från Svenskt BankID: PAUL THÖLDTE MURRAY

Paul Murray

# **2021-06-28 10:15:22 UTC**

Datum

Leveranskanal: E-post

**2021-06-28 11:46:28 UTC**

Datum

Leveranskanal: E-post